<span id="page-0-0"></span>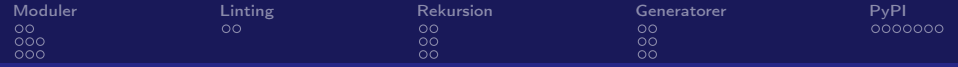

## Moduler, rekursion och generatorer

Daniel Bosk

KTH EECS

18th September 2020

(□ ) ( ) →

Þ  $\,$   $\,$ ミト

Daniel Bosk KTH EECS

[Moduler, rekursion och generatorer](#page-31-0) 1

 $299$ 

<span id="page-1-0"></span>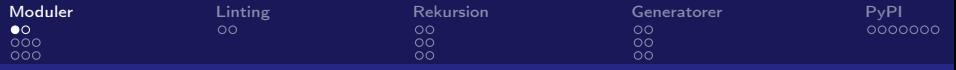

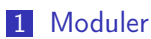

 $Hur?$ 

- [Ett gammalt exempel](#page-6-0)
- 2 [Linting](#page-9-0)
- **3** [Rekursion](#page-11-0)
	- **[Fakultet](#page-13-0)**
	- [Sökning](#page-15-0)
- 4 [Generatorer](#page-17-0)
	- [Filtrering och mappning igen](#page-19-0)
	- [Vad är egentligen skillnaden?](#page-23-0)

### 5 [PyPI](#page-25-0)

 $QQ$ 

← ロ ▶ → *日* ▶ →

メモト

メモト

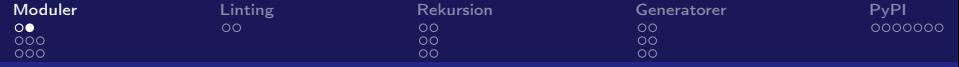

## import module

Daniel Bosk KTH EECS

[Moduler, rekursion och generatorer](#page-0-0) 3

 $299$ 

É

メロメ メ御 メメ きょく きょう

<span id="page-3-0"></span>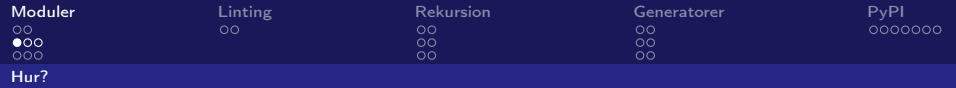

### Example (bad-module.py)

```
1 """ This is a bad module """
2
3 def hello world ():
4 """ Prints 'Hello, world!' """
5 print ("Hello, world!")
6
7 hello world ()
```
Daniel Bosk KTH EECS

[Moduler, rekursion och generatorer](#page-0-0) 4

 $\Omega$ 目

メロメ メ御 トメ ミメ メ ミメー

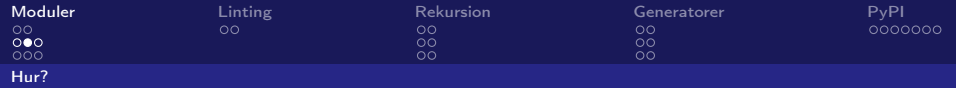

### Example (test-good-bad.py)

```
1 """ T e s t s good and bad m odule s """
2
3 import bad module
4
5 bad module hello world ()
```
Daniel Bosk KTH EECS

[Moduler, rekursion och generatorer](#page-0-0) 5

 $\Omega$ 重

メロメ メ御 トメ ミメ メ ミメー

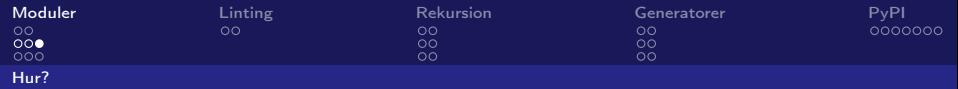

### Example (good-module.py)

```
1 """ This is a good module """
2
3 def hello world ( ):
4 """ Prints 'Hello, world!!!!!!! ' """
5 print ("Hello, world!!!!!!!!!!!")
6
7 def main ():
8 hello world()
9
10 if name = "main":
11 main ( )
```
Daniel Bosk KTH EECS

[Moduler, rekursion och generatorer](#page-0-0) 6

K ロ > K 個 > K ミ > K ミ > → ミ → の Q Q →

<span id="page-6-0"></span>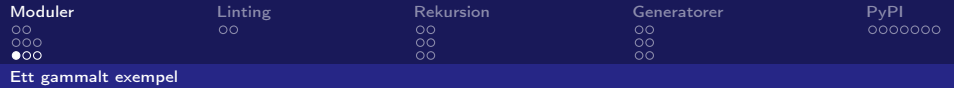

### Example (input-type.py, del 1)

```
1 """ Take i n p u t more e a s i l y . """
2
3 def in put_type (t, prompt="" ):<br>4 Take in put, convert to
       " " "Take input, convert to type t; repeat if error." " "5 while True:
\frac{6}{7} try:
               return t (input (prompt))8 except Value Error:
9 if t = int:
10 print (f"Sorry, can't convert to integer.")
11 else:
12 print (f'' Sorry, can't convert to \{t\}.")
```
Daniel Bosk KTH EECS

[Moduler, rekursion och generatorer](#page-0-0) 7

K ロ ▶ K 御 ▶ K 君 ▶ K 君 ▶ ○ 君 ○ ◆ 9,40

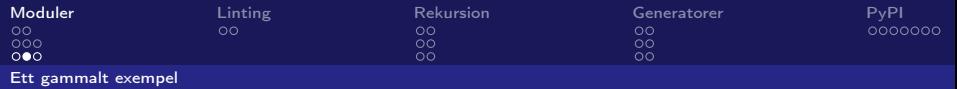

### Example (input-type.py, del 2)

```
14 def main ():
15 """ Test functionality of this module"""
16 x = input type(int, "x = " )17 y = input type(int, "y = " )18 z = input type (float, " z = " )19 name = input type (\text{str}, \text{ "Your name: } \text{")}2021 print (f''\{x\} + \{y\} = \{x+y\}")22 print (f''z = {z}''')23 print (f'' Your name is \{name\}'')
24
25 if name = " main ":
26 main ( )
```
Daniel Bosk KTH EECS

[Moduler, rekursion och generatorer](#page-0-0) 8

K ロ > K 個 > K ミ > K ミ > → ミ → の Q Q →

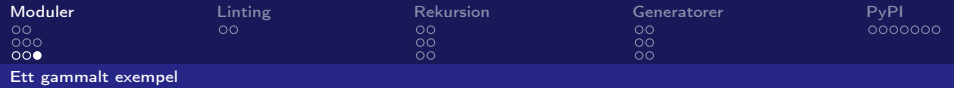

### Example (Använda modulen)

```
1 import input type
\frac{2}{3}
```

```
x = input type(int, "x = " )
```
4 
$$
\mathsf{print}(\mathsf{f}^{\mathsf{H}} \mathsf{x} = \{\mathsf{x}\}^{\mathsf{H}})
$$

Daniel Bosk KTH EECS

[Moduler, rekursion och generatorer](#page-0-0) 9

重  $\Omega$ 

メロメ メ御 メメ きょくきょう

<span id="page-9-0"></span>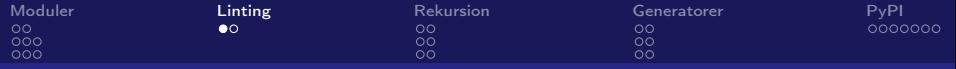

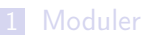

[Hur?](#page-3-0)

[Ett gammalt exempel](#page-6-0)

### 2 [Linting](#page-9-0)

- **3** [Rekursion](#page-11-0)
	- **[Fakultet](#page-13-0)**
	- [Sökning](#page-15-0)

### 4 [Generatorer](#page-17-0)

- [Filtrering och mappning igen](#page-19-0)
- [Vad är egentligen skillnaden?](#page-23-0)

### 5 [PyPI](#page-25-0)

 $2990$ 

← ロ ▶ → *日* ▶

メモト

一 ( 語 )

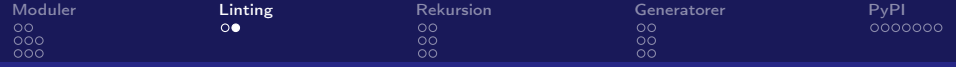

# \$ pylint prog.py

Daniel Bosk KTH EECS

[Moduler, rekursion och generatorer](#page-0-0) 11

 $299$ 

重

メロメ メタメ メミメ メミメ

<span id="page-11-0"></span>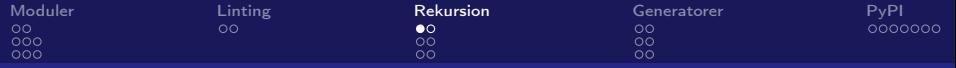

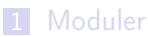

[Hur?](#page-3-0)

- [Ett gammalt exempel](#page-6-0)
- 2 [Linting](#page-9-0)
- 3 [Rekursion](#page-11-0)
	- **[Fakultet](#page-13-0)**
	- [Sökning](#page-15-0)

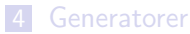

[Filtrering och mappning igen](#page-19-0)

[Vad är egentligen skillnaden?](#page-23-0)

### 5 [PyPI](#page-25-0)

 $2990$ 

∍

メロメ メタメ メミメ メミメ

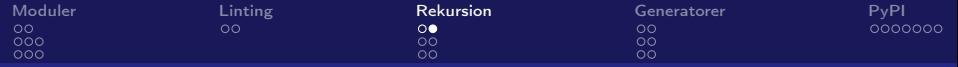

$$
\begin{array}{ll}\n\text{def } f(x): \\
\text{if } p(x): \\
\text{return } c \\
\text{else:} \\
\text{return } f(g(x))\n\end{array}
$$

Daniel Bosk KTH EECS

[Moduler, rekursion och generatorer](#page-0-0) 13 meter 13 meter 13 meter 13 meter 13 meter 13 meter 13 meter 13 meter 13

 $E = \Omega Q$ 

メロメ メ団 トメ ミトメ ミトー

<span id="page-13-0"></span>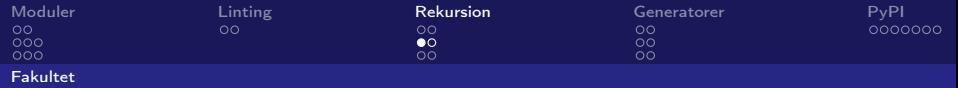

### Example (factorial.py, del 1)

```
1 """ Calculate factorial """
2
3 import input type
4
5 def factorial (num):
6 " " " returns the factorial of num" " "7 if num == 1:
8 return 1
9 elif num < 1:
10 raise Arithmetic Error ("Must be positive numbers")
11 return num∗ factorial (num-1)
```
Daniel Bosk KTH EECS

[Moduler, rekursion och generatorer](#page-0-0) 14 meter 14 meter 14 meter 14 meter 14 meter 14 meter 14 meter 14 meter 14

 $\eta$ an 重

メロメ メ御 メメ きょ メ きょう

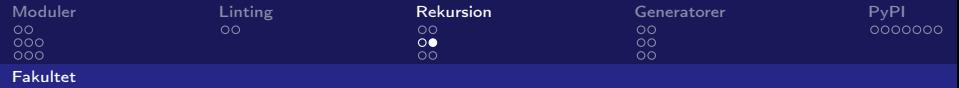

### Example (factorial.py, del 2)

```
12
13 def main ():
14 """ test the functions in this module"""
15 num = input_type (int, "Enter a number: ")
16 print (f''\{\text{num}\}) = \{\text{factorial}(num)\}")17
18 if _{\_}max_{\_} == "_{\_}max_{\_} = ^" :
19 main ( )
```
Daniel Bosk KTH EECS

[Moduler, rekursion och generatorer](#page-0-0) 15 meter 15 meter 15 meter 15 meter 15 meter 15 meter 15 meter 15 meter 15

K ロ > K 個 > K ミ > K ミ > → ミ → の Q Q →

<span id="page-15-0"></span>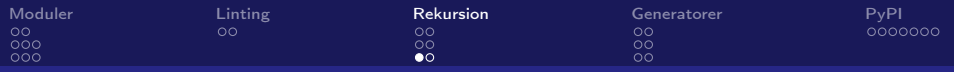

### [Sökning](#page-15-0)

### Example (search.py, del 1)

```
5 def in list (item, lst):
6 <sup>"""</sup> Check if item is in 1st """
7 if len(1st) < 1:
8 return False
9 elif len (lst ) = 1:
10 return |\sin 0| = item
11
12 middle = len ( 1st) / / 213 if item = \vertst \vert middle \vert:
14 return True
15 elif item \langle lst [middle]:
16 half \mathsf{lst} = \mathsf{lst} [: middle ] \# \mathsf{lst} [0: middle ]
17 else :
18 half \vert st = lst \vert middle + 1:
19 return in list (item, half lst)
```
### Daniel Bosk KTH EECS

 $\Omega$ 

メロメ (個) メミメ メミメー

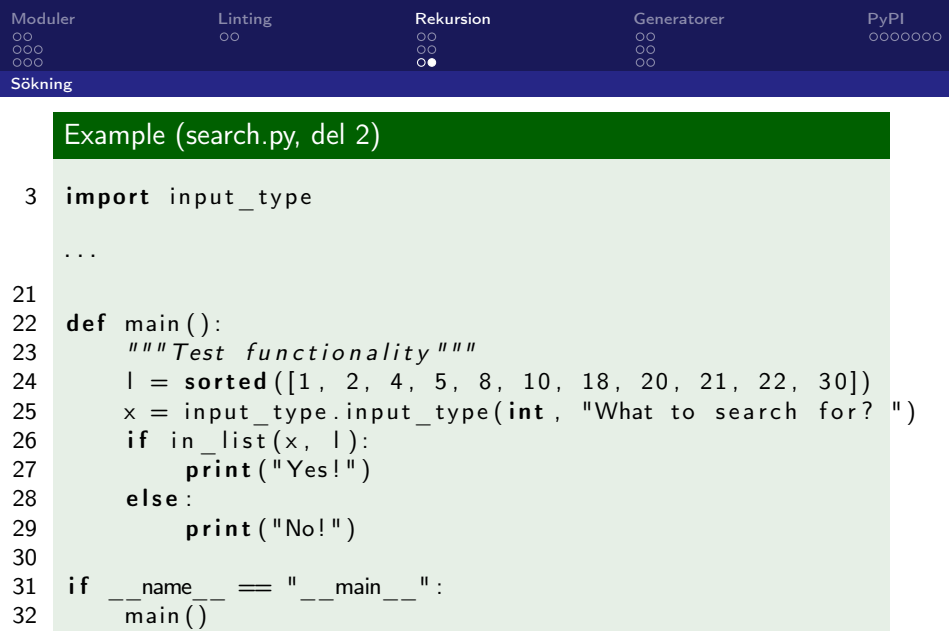

**COLESCOPE** 

 $\overline{A}$  and  $\overline{B}$  $\overline{1}$ 

Daniel Bosk KTH EECS

[Moduler, rekursion och generatorer](#page-0-0) 17 metalandes av den statsmannsnar i statsmannsnar i 17 metalandes 17 metal

 $299$ 

<span id="page-17-0"></span>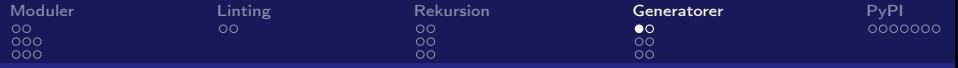

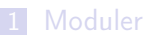

[Hur?](#page-3-0)

- [Ett gammalt exempel](#page-6-0)
- 2 [Linting](#page-9-0)
- 3 [Rekursion](#page-11-0)
	- **[Fakultet](#page-13-0)**
	- [Sökning](#page-15-0)

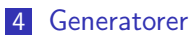

- [Filtrering och mappning igen](#page-19-0)
- [Vad är egentligen skillnaden?](#page-23-0)

### 5 [PyPI](#page-25-0)

 $QQ$ 

← ロ ▶ → 伊 ▶

×. E.  $\,$   $\,$ 重き

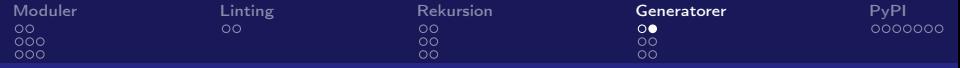

# def gen ():  $i = 0$ while True: y i e l d i  $i + = 1$

Daniel Bosk KTH EECS

[Moduler, rekursion och generatorer](#page-0-0) 1988 blev att statsmannsninger i statsmannsninger i 1988 blev att statsmann

 $209$ 

油を

**K ロ ▶ K 御 ▶ K 君 ▶** 

<span id="page-19-0"></span>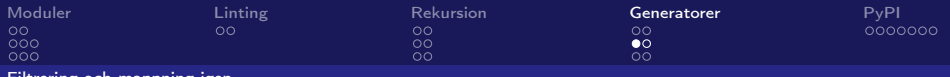

[Filtrering och mappning igen](#page-19-0)

### Example (filter-own.py)

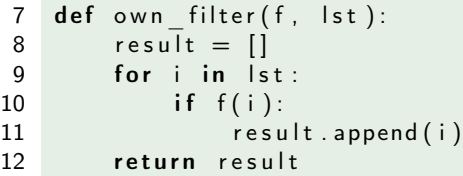

```
7 def own filter (f, lst):
8 WEB FILT SEE 8 1 and 1 st based on f<sup>unu</sup>
9 for i in lst:
10 if f(i):
11 yield i
```
Daniel Bosk KTH EECS

[Moduler, rekursion och generatorer](#page-0-0) 20

 $299$ 

 $\equiv$ 

大学 わけ 老人

**KO F KOFF** 

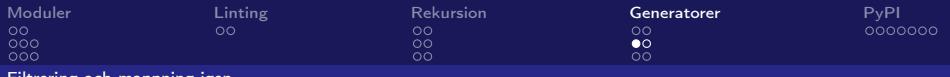

 $\overline{1}$ 

**TOP** 

mappning

### Example (filter-own.py)

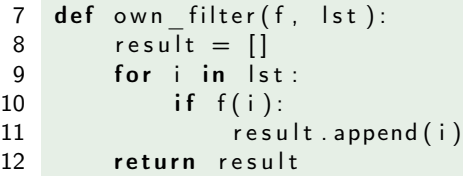

### Example (filter-gen.py)

```
7 def own filter (f, \text{lst}):
8 """ filter elements of 1st based on f"""
9 for i in \vertst:
10 if f(i):
11 yield i
```
Daniel Bosk KTH EECS

[Moduler, rekursion och generatorer](#page-0-0) 20

 $QQ$ 

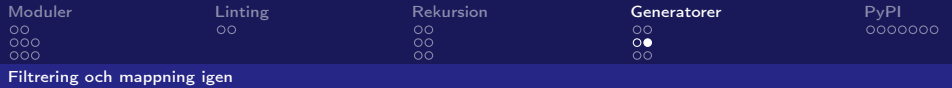

### Example (mapping-own.py)

```
16 def own map (f, \text{lst}):
17 result = []
18 for i in \text{Ist}19 result . append (f(i))20 return result
```

```
16 def own map (f, \text{lst}):
17 "''"map i to f(i)"""18 for i in \vertst:
19 yield f(i)
```
Daniel Bosk KTH EECS

[Moduler, rekursion och generatorer](#page-0-0) 21

K ロ > K 個 > K ミ > K ミ > → ミ → の Q Q →

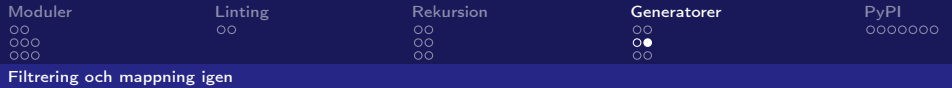

### Example (mapping-own.py)

```
16 def own map (f, \text{lst}):
17 result = [18 for i in 1st:19 result . append (f(i))20 return result
```
### Example (mapping-gen.py)

```
16 def own map (f, \text{lst}):
17 "''''map i to f(i)""
18 for i in 1st:
19 yield f(i)
```
Daniel Bosk KTH EECS

[Moduler, rekursion och generatorer](#page-0-0) 21

K ロ > K 個 > K ミ > K ミ > → ミ → の Q Q →

<span id="page-23-0"></span>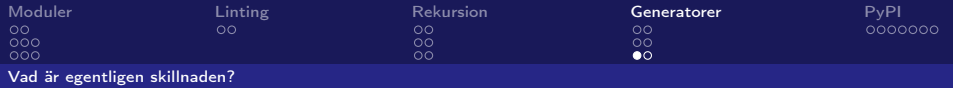

### Example (gen-adv.py, del 1)

```
3 def map nogen ( func, lst ):
4 result = []
5 for i in \vertst:
6 print (f'' \text{nogen } \{i\} \rightarrow \{func(i)\}")7 result . append (func (i))
8 return result
9
10 def map gen ( func, \vert st ):
11 for i in \vertst :
12 print (f''gen \{ i\} \rightarrow \{func(i)\}")13 yield func(i)
```
Daniel Bosk KTH EECS

[Moduler, rekursion och generatorer](#page-0-0) 22

 $\Omega$ 

重

メロメ メ御 メメ きょ メ きょう

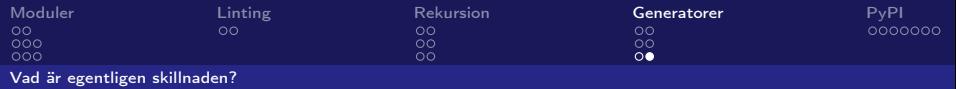

### Example (gen-adv.py, del 2)

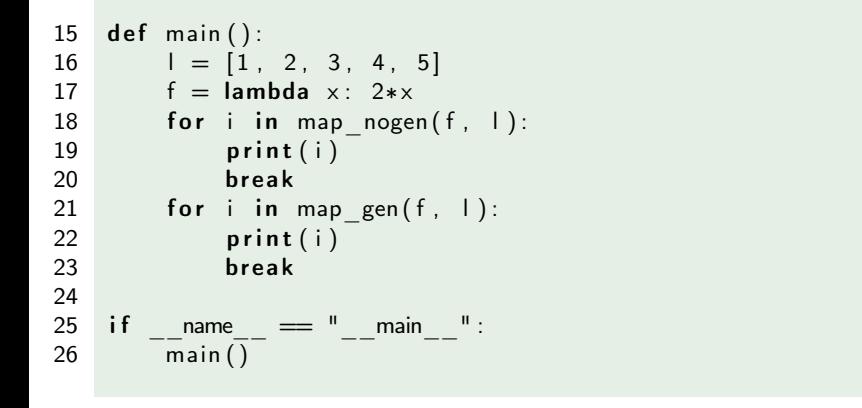

Daniel Bosk KTH EECS

[Moduler, rekursion och generatorer](#page-0-0) 23

K ロ > K 個 > K ミ > K ミ > → ミ → の Q Q →

<span id="page-25-0"></span>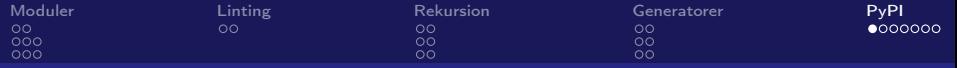

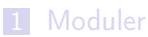

[Hur?](#page-3-0)

- [Ett gammalt exempel](#page-6-0)
- 2 [Linting](#page-9-0)
- **3** [Rekursion](#page-11-0)
	- **[Fakultet](#page-13-0)**
	- [Sökning](#page-15-0)
- 4 [Generatorer](#page-17-0)
	- [Filtrering och mappning igen](#page-19-0)
	- [Vad är egentligen skillnaden?](#page-23-0)

## 5 [PyPI](#page-25-0)

 $QQ$ 

∍

← ロ ▶ → *日* ▶

メモト - す唐)

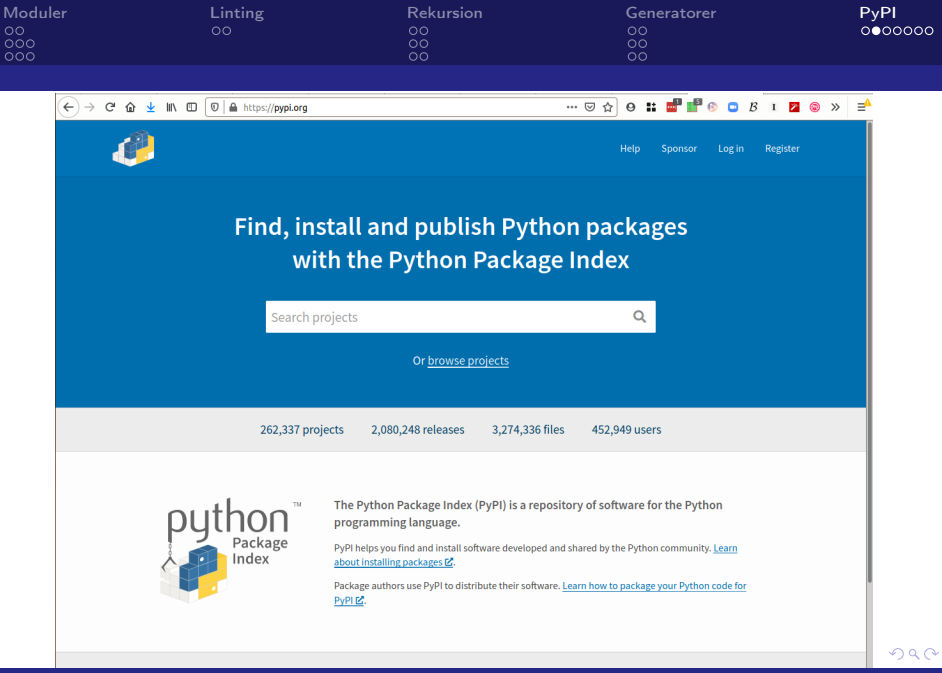

Daniel Bosk KTH EECS

[Moduler, rekursion och generatorer](#page-0-0) 25

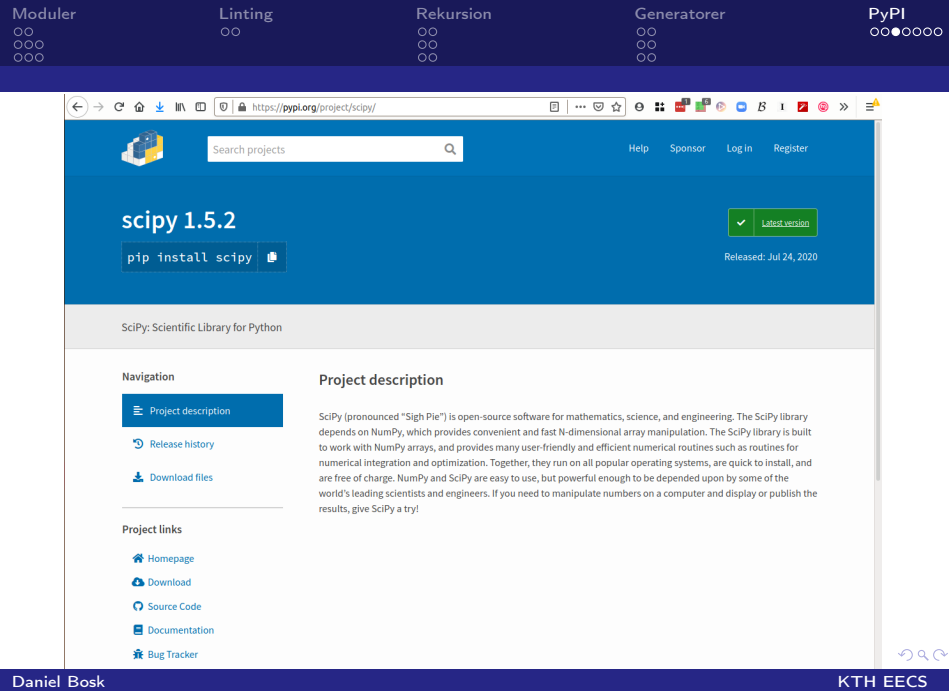

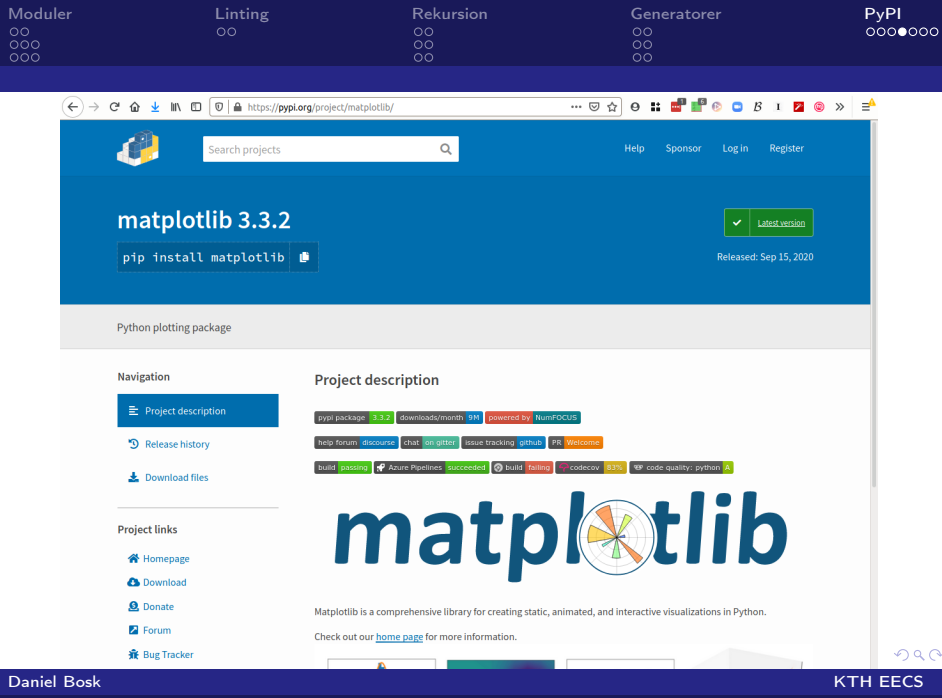

[Moduler, rekursion och generatorer](#page-0-0) 27

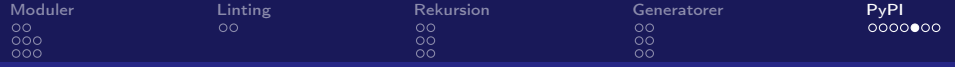

### Example (Installation)

### \$ pip install numpy scipy matplotlib

Daniel Bosk KTH EECS

[Moduler, rekursion och generatorer](#page-0-0) 28

重  $\Omega$ 

メロトメ 御 トメ 君 トメ 君 トー

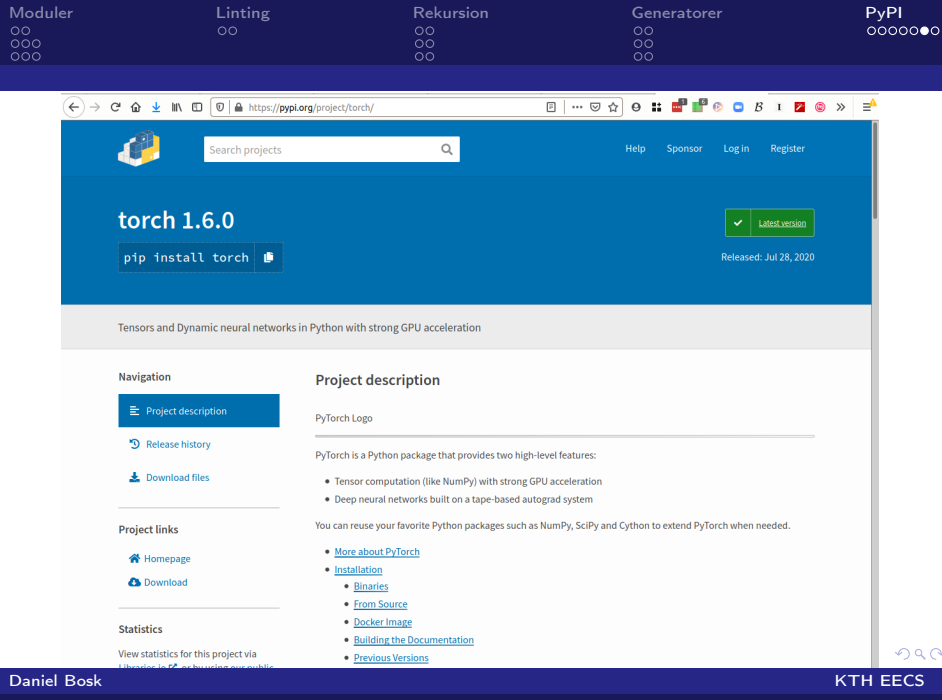

[Moduler, rekursion och generatorer](#page-0-0) 29

<span id="page-31-0"></span>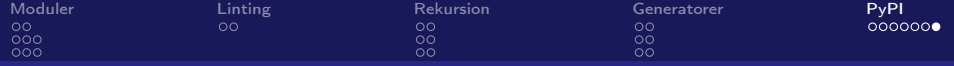

メロメ メタメ メミメ メミメー  $E = \Omega Q$ 

Daniel Bosk KTH EECS

[Moduler, rekursion och generatorer](#page-0-0) 30